## **(埼玉県版)地方法人二税の申告期限延長個別申請手順について**

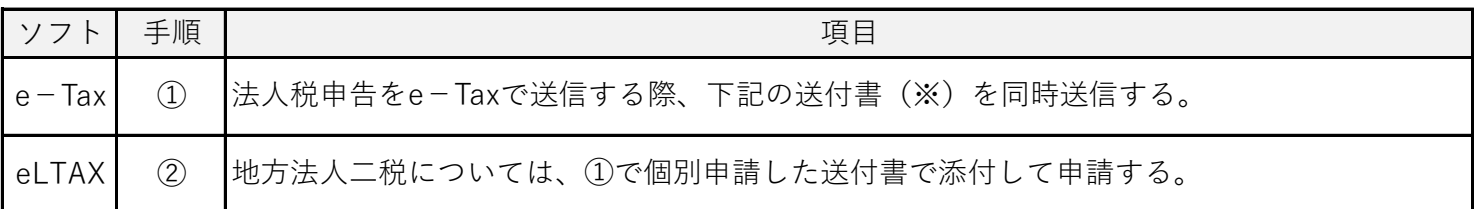

※国税庁「法人税及び地方法人税並びに法人の消費税の申告・納付期限と源泉所得税の納付期限の個別指定に よる期限延長手続きに関するFAQ」に掲載されている以下の電子申告及び申請・届出による添付書類送付書

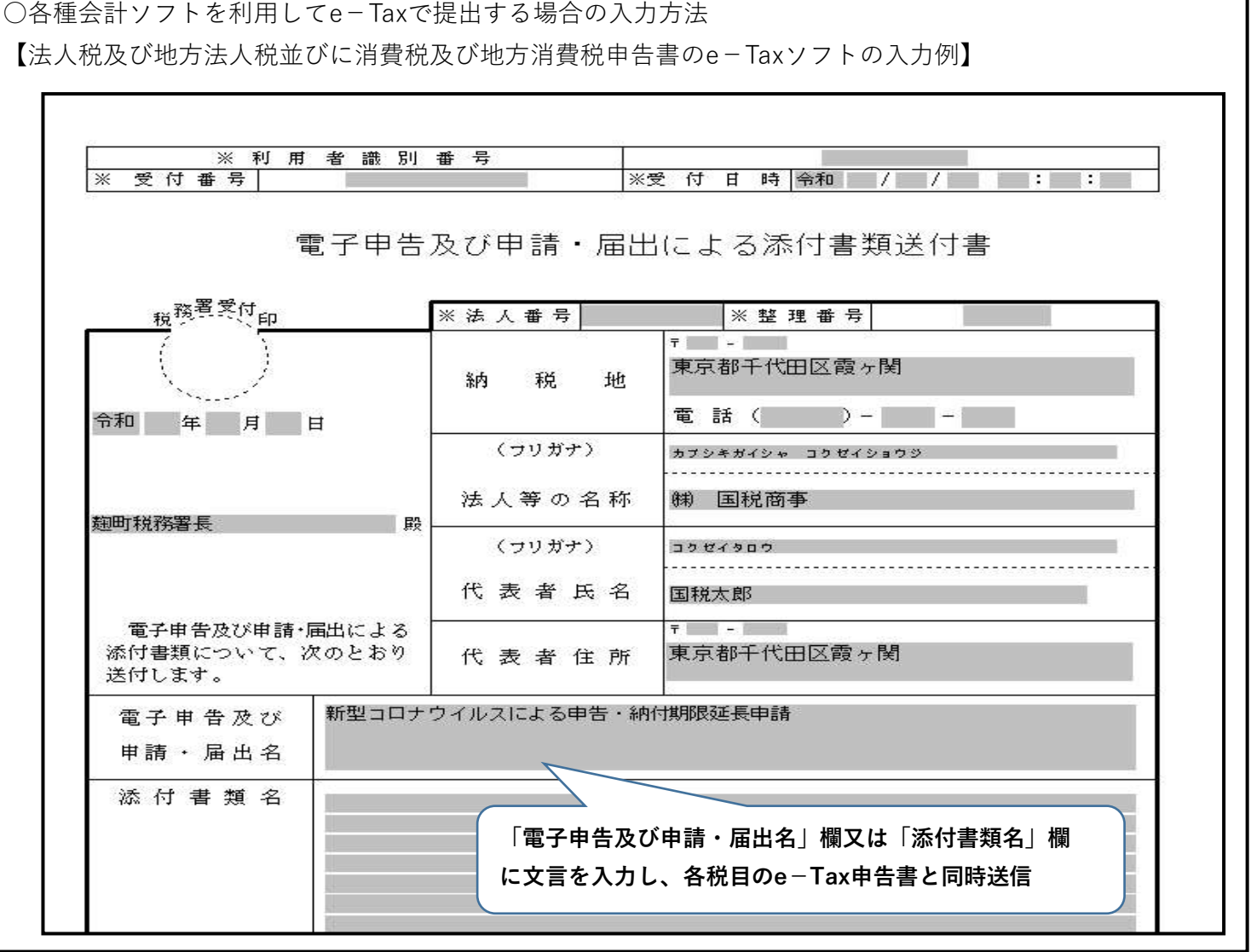